# **Table of Contents**

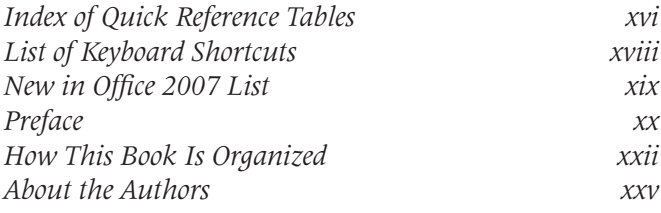

## **UNIT 1 COMPUTER CONCEPTS AND WINDOWS**

## **LESSON 1 INTRODUCING BASIC COMPUTER CONCEPTS 4**

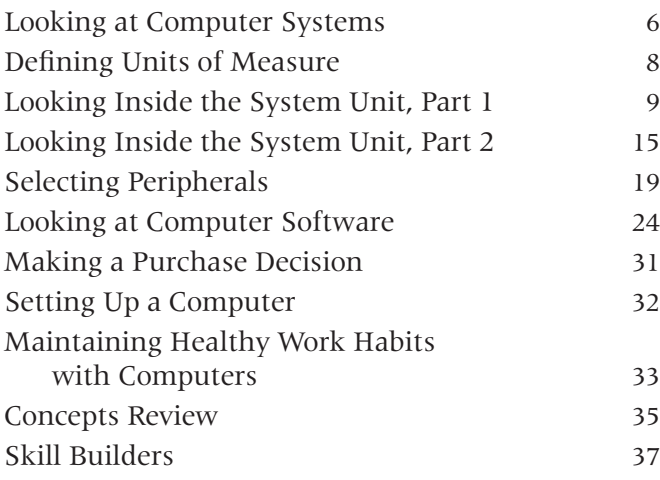

#### **LESSON 2 WORKING WITH WINDOWS PROGRAMS 38**

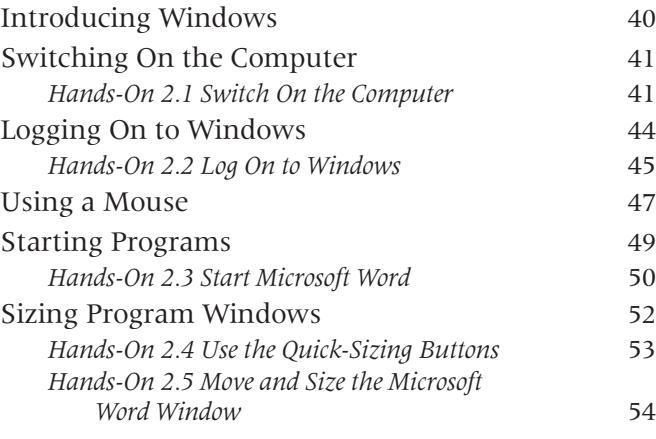

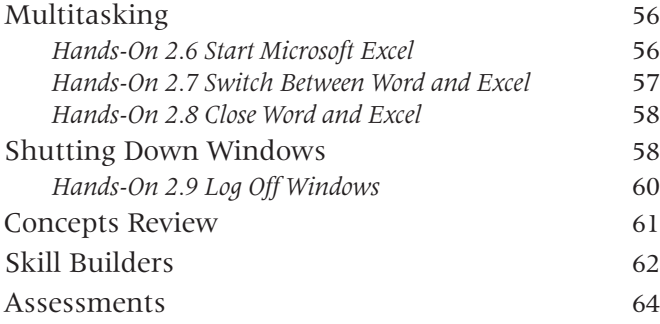

#### **LESSON 3 MANAGING COMPUTER FILES 66**

Understanding Storage Media 68 Browsing Through Files 71 *Hands-On 3.1 Open the My Documents Window* 73 *Hands-On 3.2 Open and Close a Document File* 75 *Hands-On 3.3A Try Different Views (Win XP)* 76 *Hands-On 3.3B Try Different Views (Win Vista)* 77 *Hands-On 3.4A Sort the Files (Win XP)* 78 *Hands-On 3.4B Sort the Files (Win Vista)* 79 Working with Folders 80 *Hands-On 3.5A Create Folders (Win XP)* 81 *Hands-On 3.5B Create Folders (Vista)* 83 *Hands-On 3.6* Rename a File 85 Moving and Copying Files 86 *Hands-On 3.7 Move and Copy Files* 87 Deleting Files and Folders 89 *Hands-On 3.8 Delete Files and a Folder* 89 *Hands-On 3.9 Restore Files and Folders* 91 Concepts Review 92 Skill Builders 93 Assessments 97

## **LESSON 4 INTRODUCING OUTLOOK AND THE INTERNET 100**

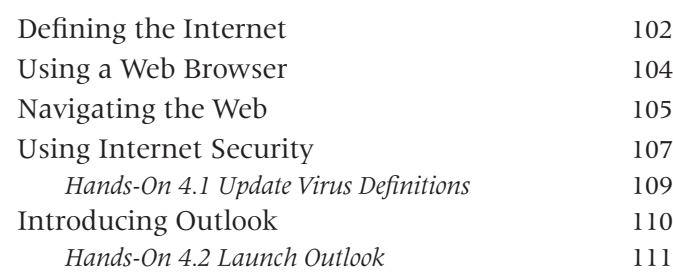

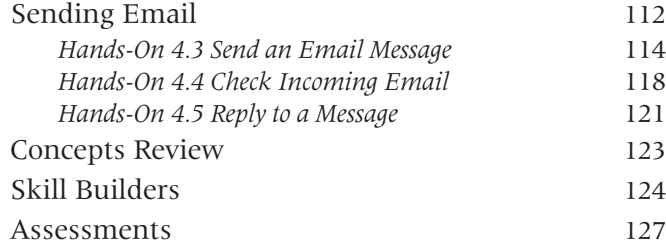

## **LESSON 5 WORKING WITH THE NEW RIBBON INTERFACE 128**

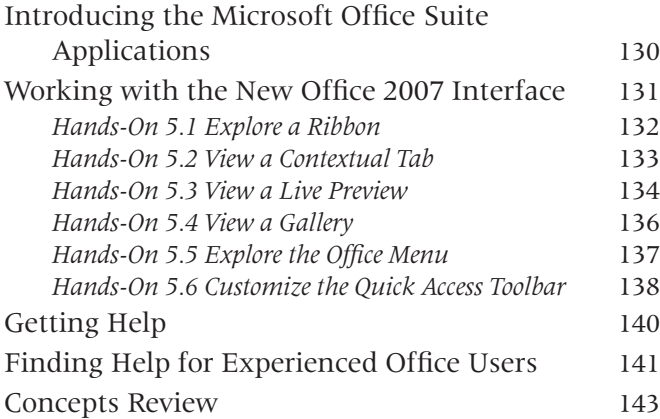

#### **UNIT 2 WORD 2007**

### **LESSON 6 WORKING WITH WORD BASICS 146**

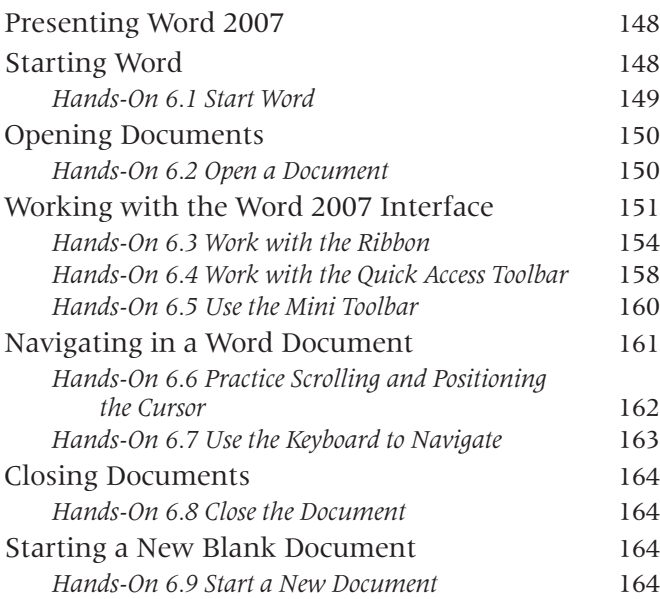

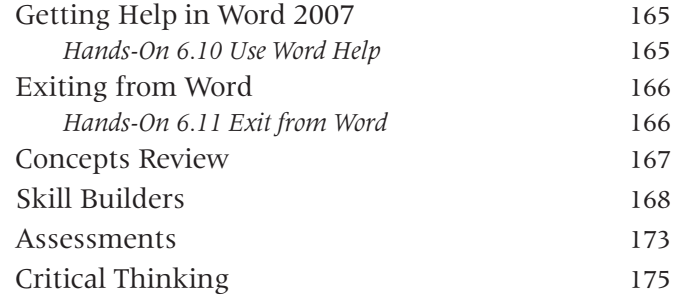

## **LESSON 7 CREATING AND EDITING BUSINESS LETTERS 176**

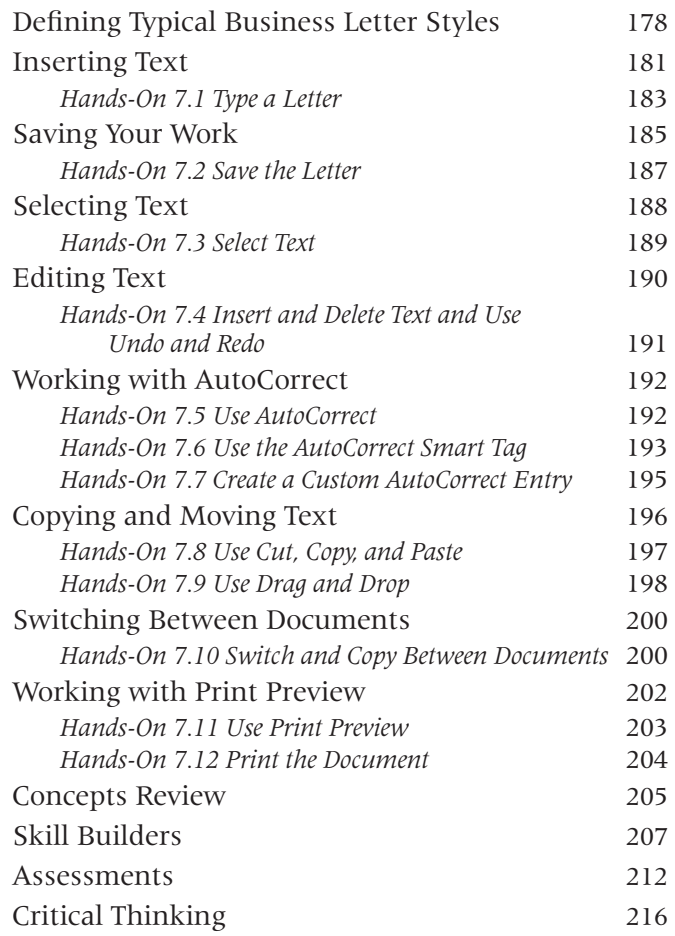

## **LESSON 8 CREATING A MEMORANDUM AND A PRESS RELEASE 218**

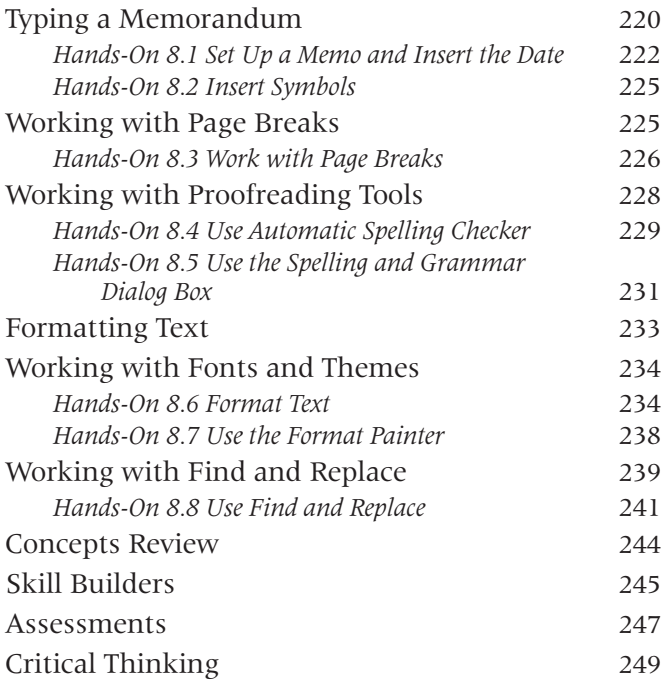

#### **LESSON 9 CREATING A SIMPLE REPORT 252**

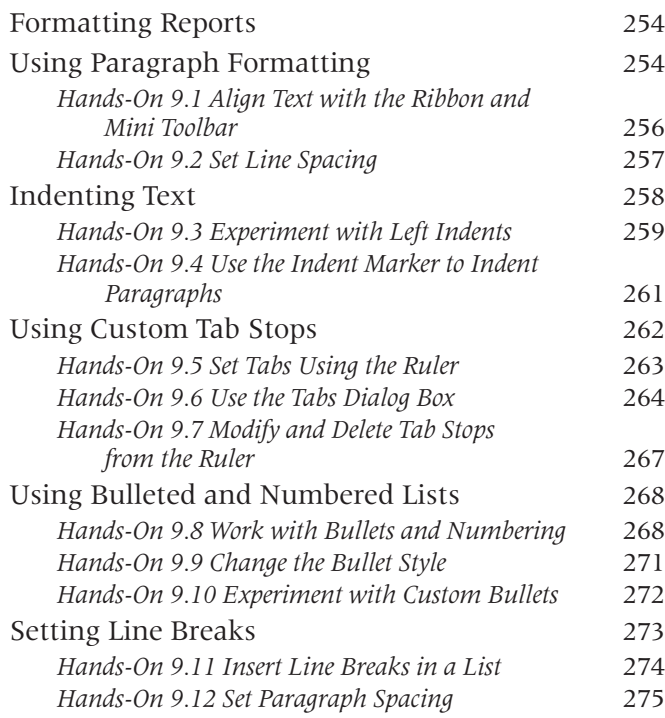

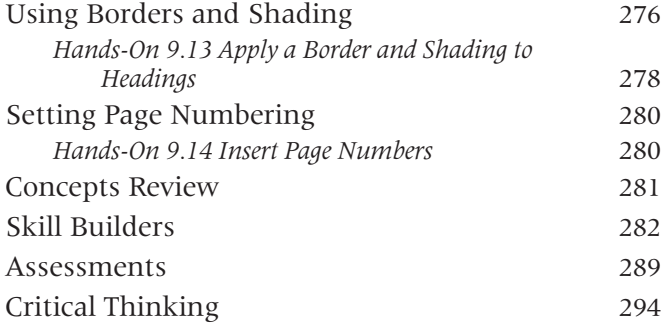

#### **LESSON 10 USING MAIL MERGE 296**

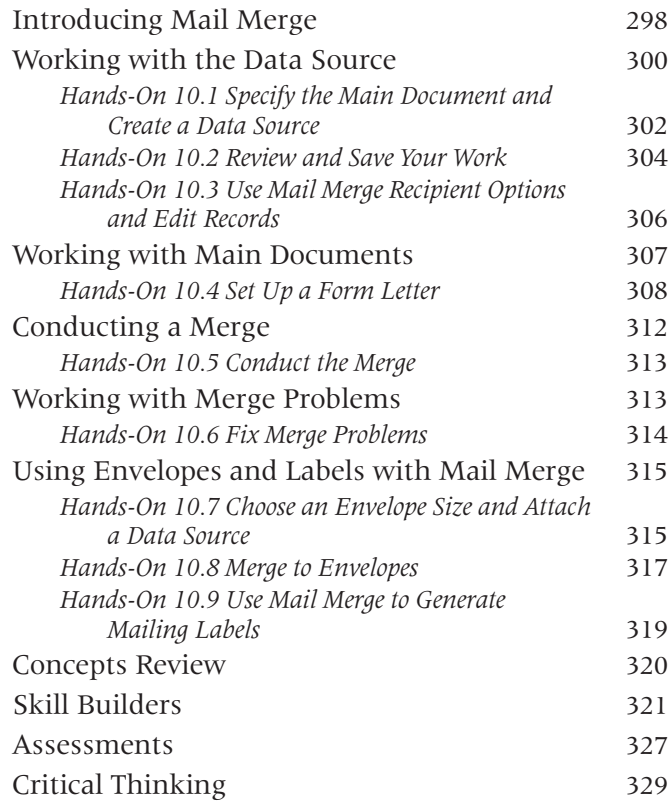

### **LESSON 11 WORKING WITH TABLES 332**

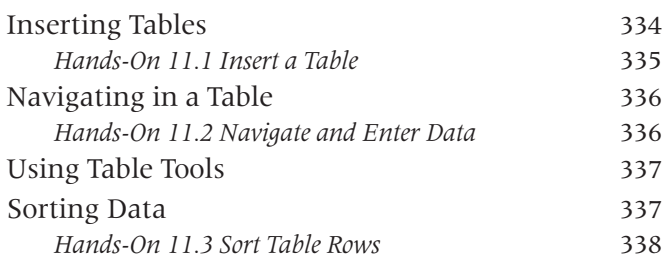

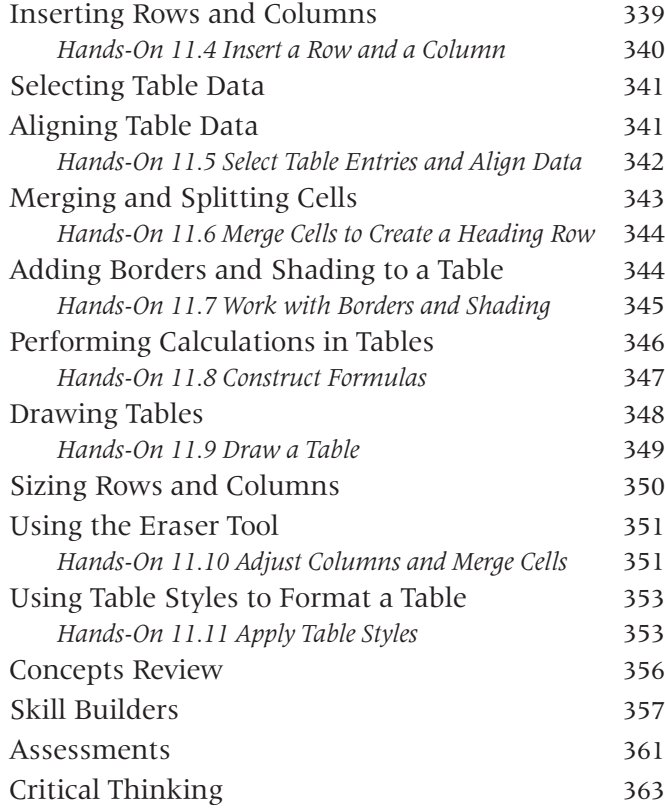

# **UNIT 3 EXCEL 2007**

## **LESSON 12 EXPLORING EXCEL 2007 368**

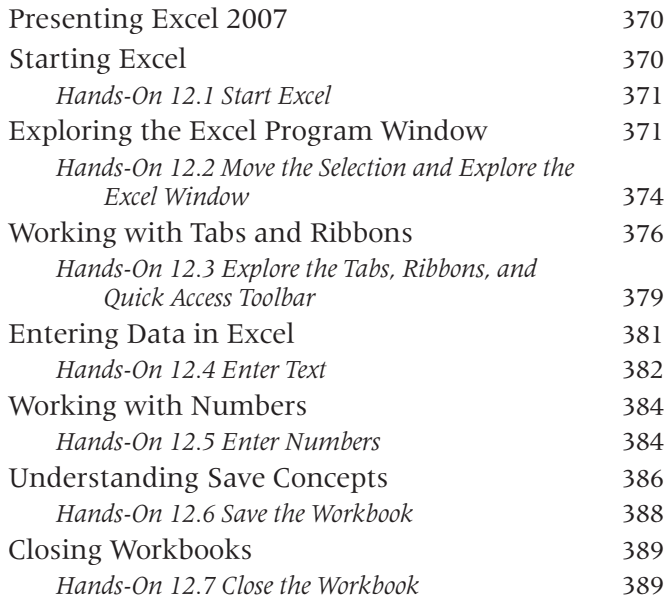

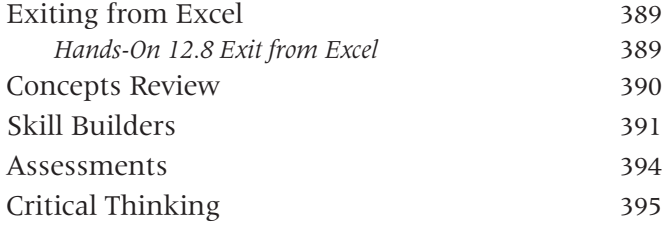

⊕

# **LESSON 13 EDITING, VIEWING, AND PRINTING WORKSHEETS 398**

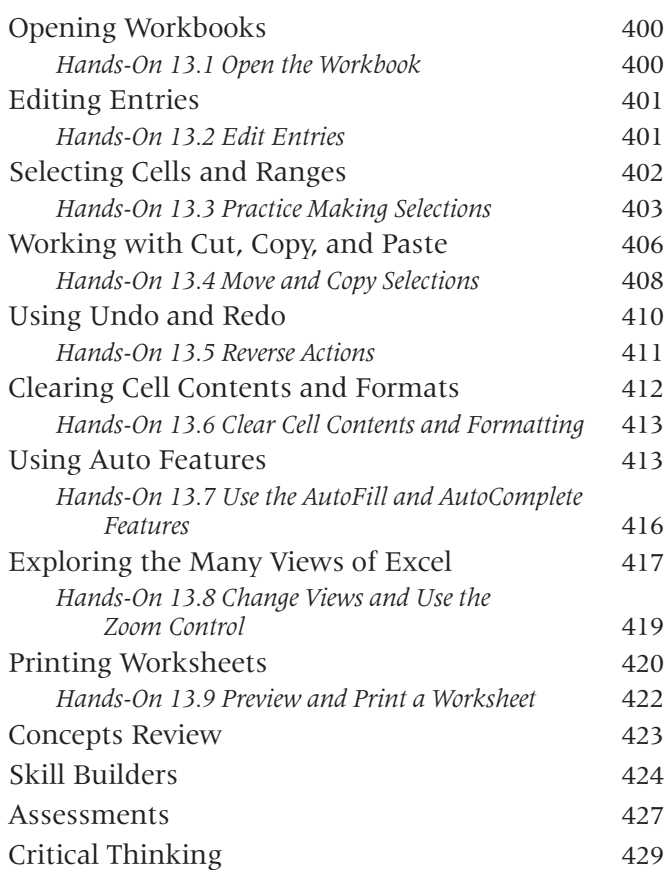

# **LESSON 14 WORKING WITH FORMULAS AND FUNCTIONS 432**

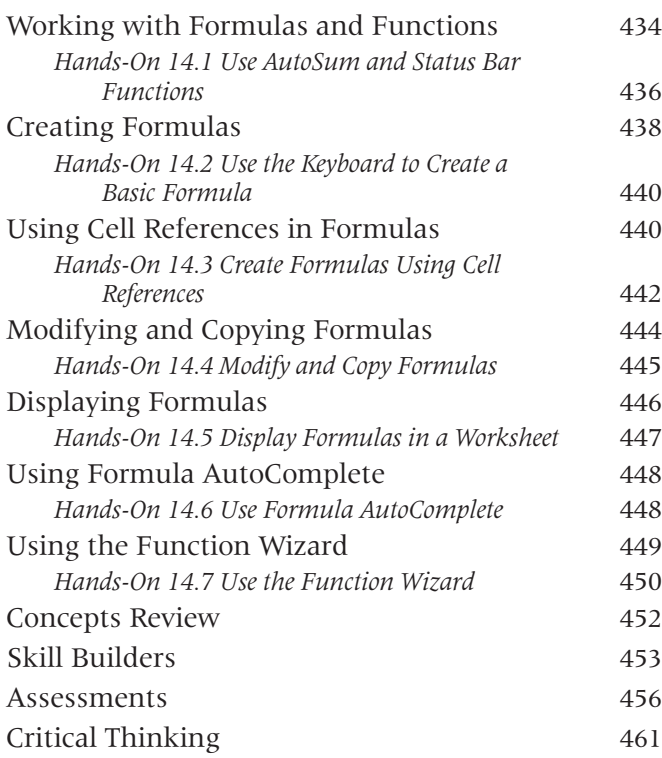

# **LESSON 15 FORMATTING THE CONTENTS OF CELLS 464**

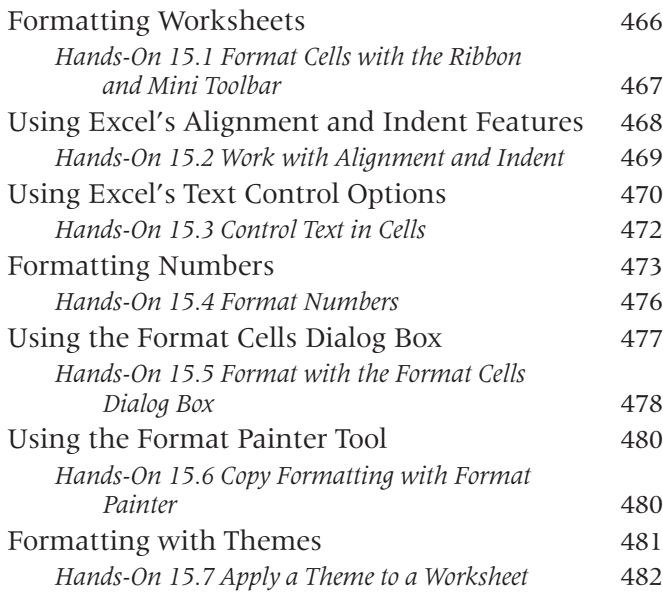

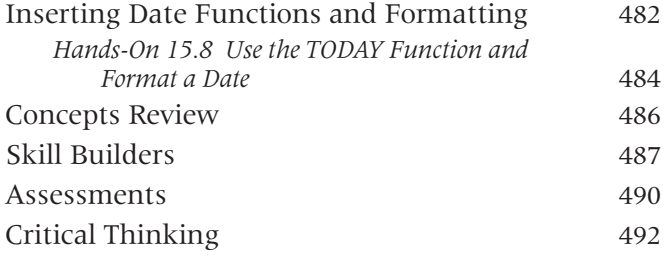

## **LESSON 16 CHANGING THE APPEARANCE OF WORKSHEETS 494**

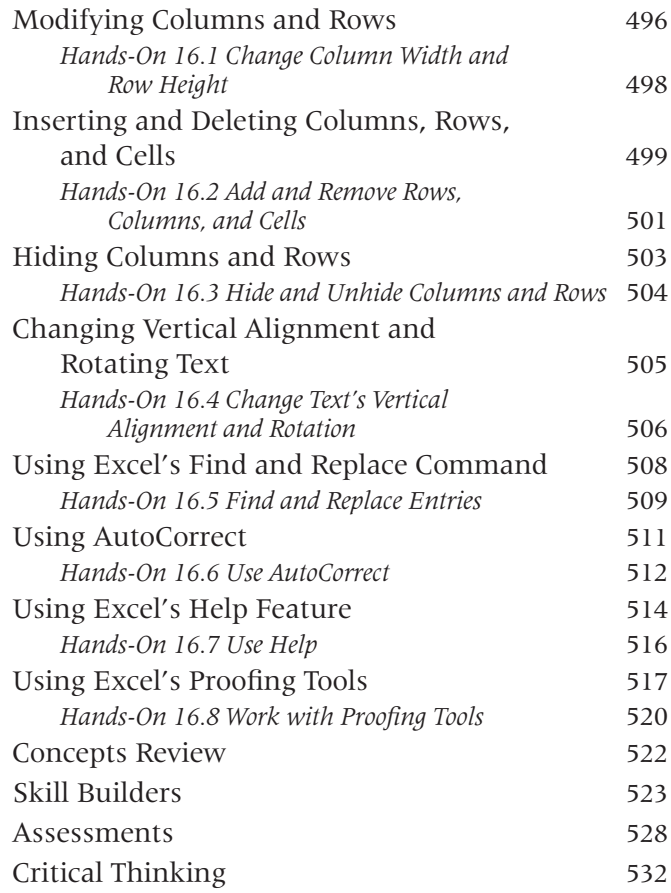

## **LESSON 17 DISCOVERING THE MAGIC OF EXCEL CHARTING 536**

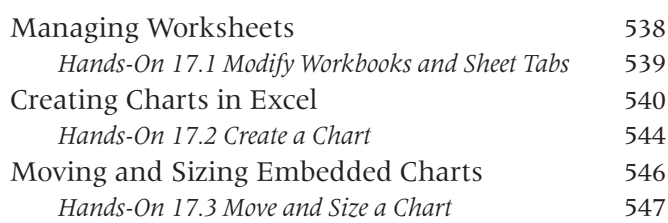

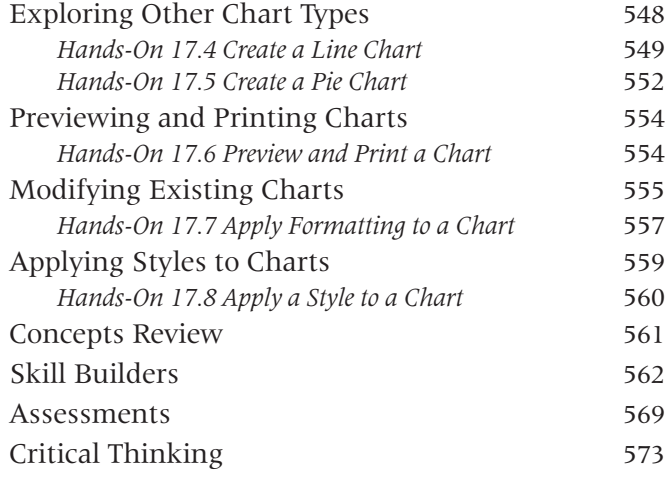

## **UNIT 4 POWERPOINT 2007**

# **LESSON 18 CREATING AND DELIVERING A PRESENTATION 578**

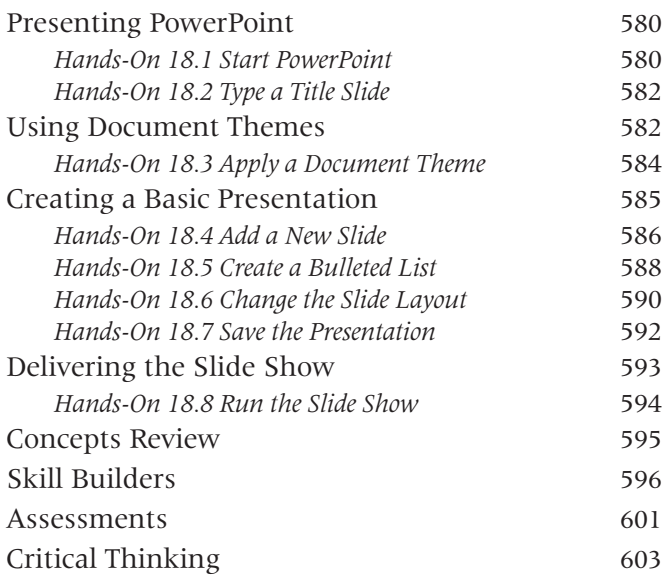

## **LESSON 19 DESIGNING THE PRESENTATION 606**

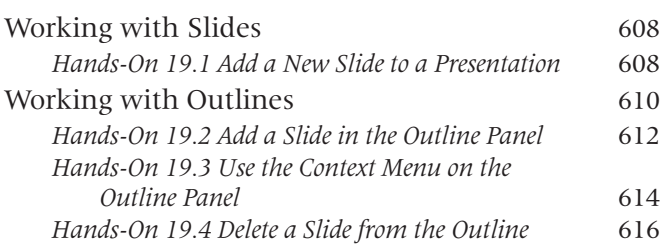

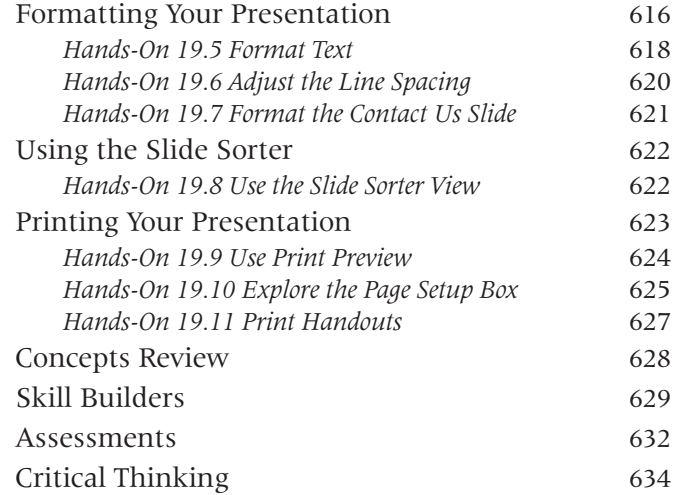

## **LESSON 20 ADDING CLIP ART, ANIMATION, AND SOUND 636**

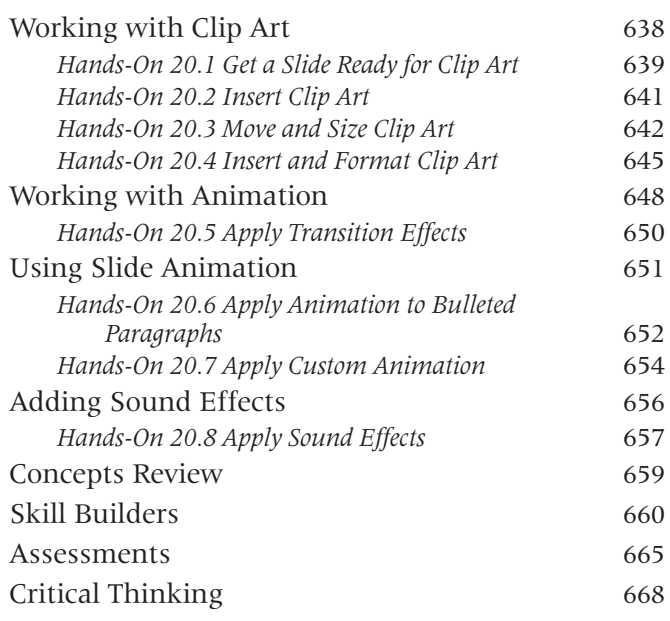

# **UNIT 5 ACCESS 2007**

# **LESSON 21 CREATING TABLES AND ENTERING DATA 672**

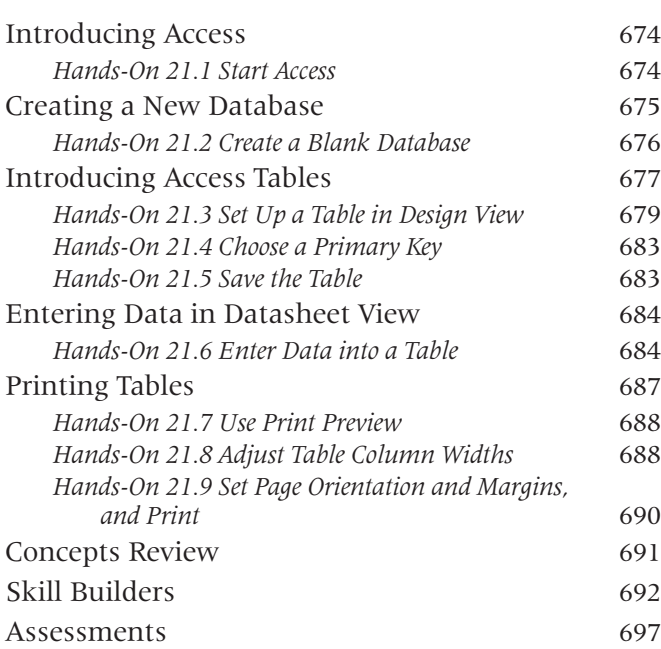

# **LESSON 22 MODIFYING AND MAINTAINING TABLES 700**

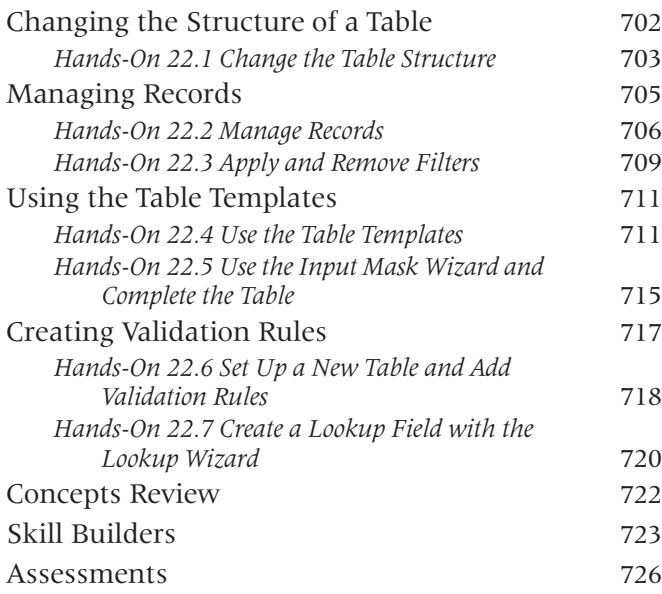

## **LESSON 23 WORKING WITH FORMS AND REPORTS 728**

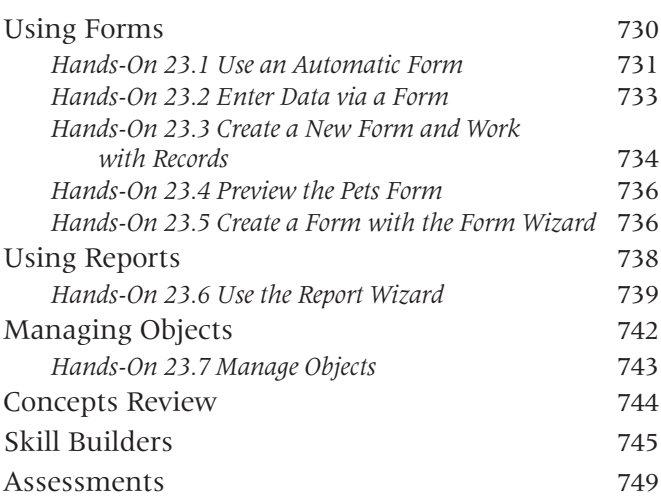

# **LESSON 24 GETTING ANSWERS WITH QUERIES 754**

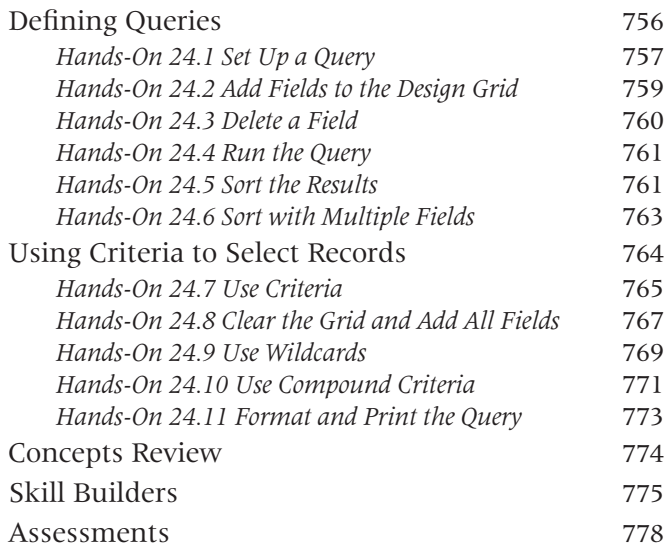

# **UNIT 6 COMPREHENSIVE INTEGRATION**

## **LESSON 25 INTEGRATION PROJECT: MULTITASKING WITH OFFICE 2007 782**

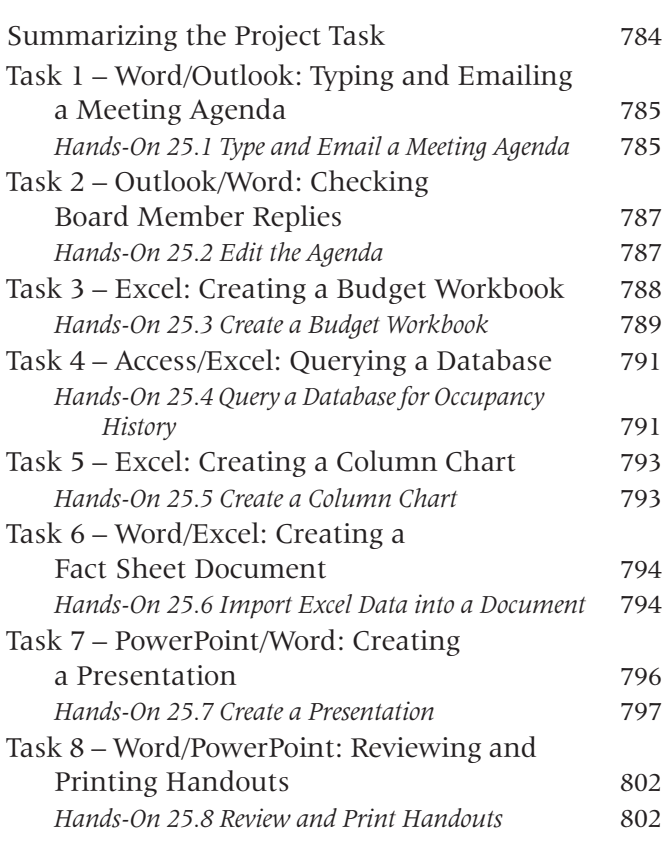

# **APPENDIX A STORING YOUR EXERCISE FILES 804**

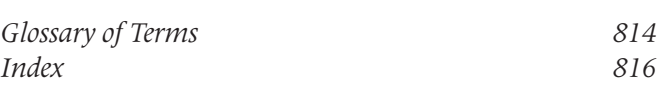

 $\bigcirc$